## Intuit QuickBooks<sup>®</sup> Advanced

## **Table of Contents**

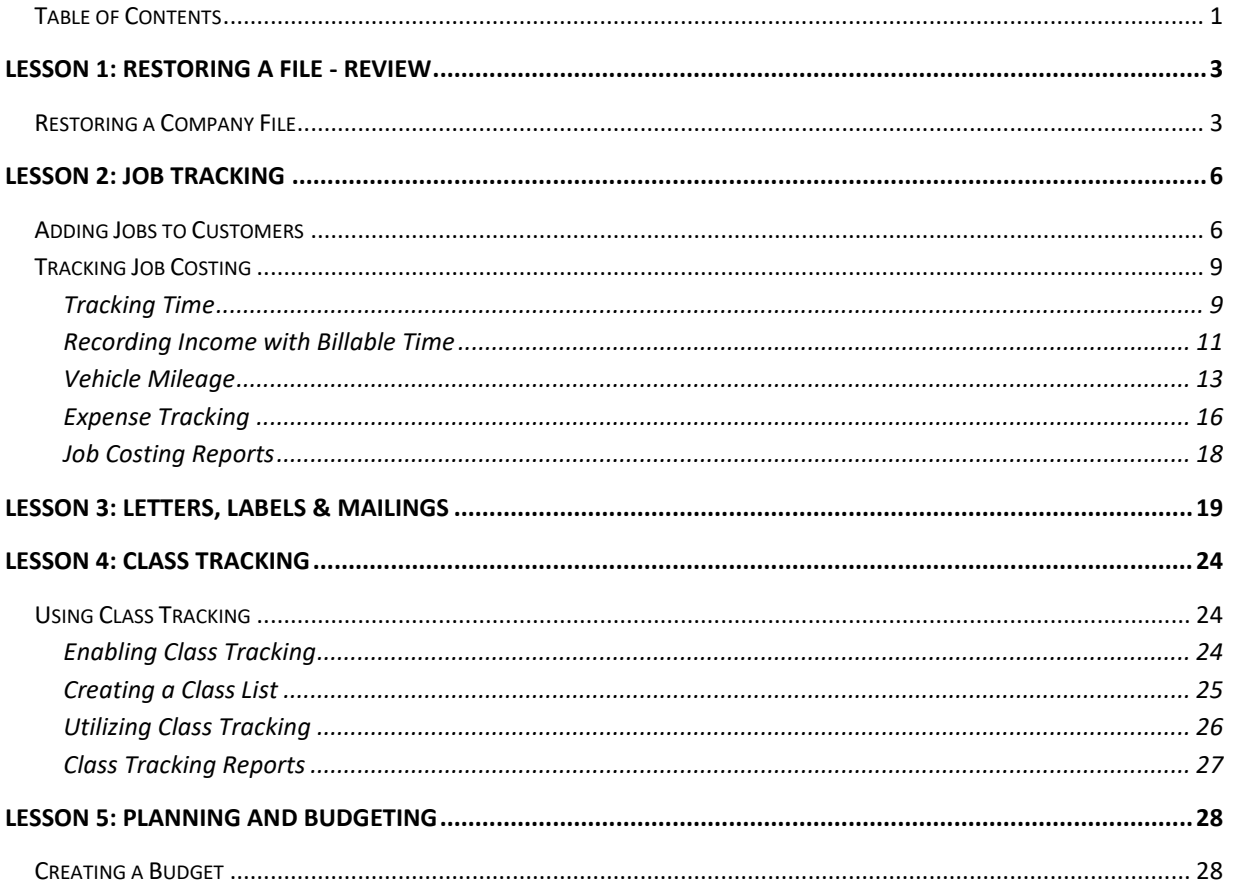

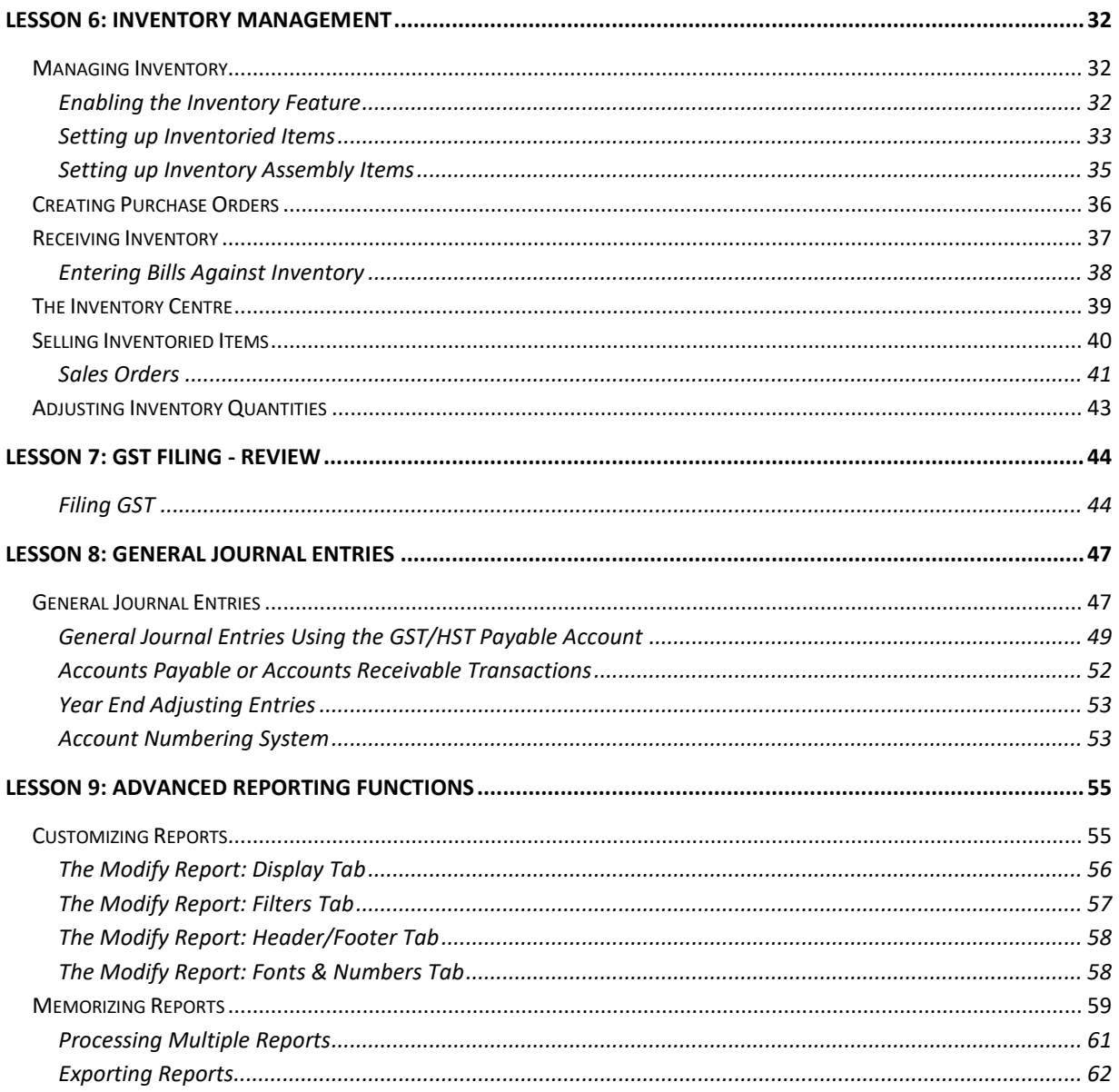